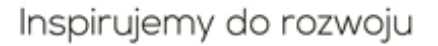

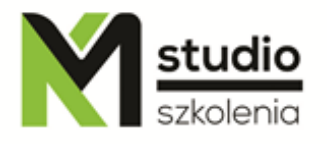

# *"Microsoft Word – sztuka formatowania tekstu"*

# *Opis szkolenia:*

Szkolenie MS Word – sztuka formatowania tekstu przeznaczone jest dla osób pragnących rozpocząć swoją przygodę z profesjonalną pracą z najbardziej znanym edytorem tekstu jakim jest Microsoft Word. Uczestnicy szkolenia nie muszą posiadać żadnej wiedzy dotyczącej aplikacji MS Word. Szkolenie Word prowadzone jest od podstaw po zaawansowane techniki przygotowania dokumentów tekstowych.

## *Uzyskane umiejętności podczas szkolenia:*

- o Formatowanie i ustawienie dokumentu
- o Sposoby publikacji dokumentu
- o Edycja i formatowanie tekstu
- o Praca z listami, stylami i nagłówkami
- o Praca z tabelami
- o Praca z różnymi źródłami danych
- o Praca z wykresami i przejrzyste prezentowanie danych
- o Tworzenie korespondencji seryjnej

## *Program szkolenia:*

**1. Podstawy pracy z programem:** Pomoc Widoki Paski narzędzi Inne edytory tekstów

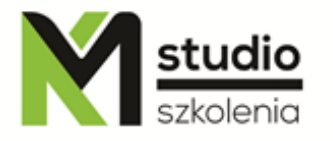

# **2. Administrowanie dokumentami:**

Zapisywanie dokumentów Zapisywanie dokumentów jako stron internetowych Tworzenie nowych dokumentów Właściwości dokumentu

### **3. Wstawianie i edycja tekstu:**

Zasady pracy z tekstem Formatowanie znaków Polskie litery w tekście zmiana kroju fontu i wielkości (właściwości tekstu) indeks górny i dolny Sprawdzanie pisowni i gramatyki Wstawianie bieżącej daty lub godziny Znajdowanie i zamienianie tekstu Autokorekta Tworzenie listy Paragrafy i symbole

#### **4. Formatowanie akapitów:**

Wyrównywanie tekstu w akapicie Wcięcia akapitu **Odstepy** Obramowanie i Cieniowanie Tworzenie kolumn Tabulatory Punktatory i numerowanie Tworzenie i modyfikacja tabel Zastosowania dostępnych styli Konspekt i spis treści

## **5. Formatowanie dokumentów i przygotowanie do ich wydruku:**

Nagłówki i stopki Ustawienia strony Drukowanie

#### **6. Praca z obiektami**

Wstawianie i ustawienia klipów i obrazów Edycja obrazów Wstawianie wykresów Praca z tabelami

#### **7. Korespondencja seryjna**

Drukowanie kopert i etykiet z wykorzystaniem baz adresowych List seryjny podstawowe pojęcia

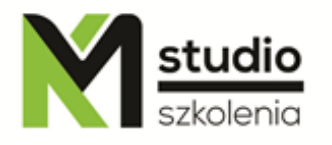

## *Metodologia:*

- mini wykłady w Power Point

- ćwiczenia przy komputerach (każdy uczestnik pracuje na osobnym komputerze)

*Informacje organizacyjne:*

Ilość godzin szkolenia: 14 godzin / 2dni Godziny szkolenia: 9:15-16:15 Miejsce szkolenia: Łódź, ul Piotrkowska 125 – KM Studio - szkolenia